## GWAS-based Mendelian Randomization Path Analysis

#### Yuan-De Tan

tanyuande@gmail.com

#### April 27, 2020

#### Abstract

GMRP can perform analyses of Mendelian randomization (MR), correlation, path of causal variables onto disease of interest and SNP annotation analysis. MR includes SNP selection with given criteria and regression analysis of causal variables on the disease to generate beta values of causal variables on the disease. Using the beta vectors, GMRP performs correlation and path analyses to construct path diagrams of causal variables to the disease. GMRP consists of 8 R functions: chrp,fmerge,mktable,pathdiagram,pathdiagram2,path,snpPositAn not, ucs cannot and 5 datasets: beta.data,cad.data,lpd.data,SNP358.data,SNP368annot.data. chrp is used to separate string vector hg19 into two numeric vectors: chromosome number and SNP chromosome position. Function fmerge is used to merge two GWAS result datasets into one dataset. Function mktable performs SNP selection and creates a standard beta table for function path to do MR and path analyses. Function pathdiagram is used to create a path diagram of causal variables onto a given disease or onto outcome. Function pathdiagram2 can merge two-level pathdiagrams into one nested pathdiagram where inner pathdiagram is a *pathdiagram* of causal variables contributing to outcome and the outside *pathdiagram* is a path diagram of causal variables including outcome onto the disease. The five datasets provide examples for running these functions. lpd.data and cad.data provide an example to create a standard beta dataset for path function to do path analysis and SNP data for SNP annotation analysis by performing mktable and fmerge. beta.data are a standard beta dataset for path analysis. SNP358.data provide an example for snpPositAnnot to do SNP position annotation analysis and SNP368annot.data are for ucscannot to perform SNP function annotation analysis.

#### Contents

| 1 |                                                                                      | 2 |
|---|--------------------------------------------------------------------------------------|---|
| 2 | Loading Data                                                                         | 3 |
| 3 | Preparation of Standard Beta Table                                                   | 5 |
| 4 | Two-way Scatter Plots for Beta Values of Disease and Unde-<br>fined Causal Variables | 8 |
| 5 | MR and Path Analysis                                                                 | 9 |

| 6 | Create Path Diagram                  | 10 |
|---|--------------------------------------|----|
| 7 | Create Two-level Nested Path Diagram | 11 |
| 8 | SNP Annotation Analysis              | 13 |
| 9 | Session Info                         | 18 |

#### 1 Introduction

As an example of human disease, coronary artery disease (*CAD*) is one of the causes leading to death and infirmity worldwide [1]. Low-density lipoprotein cholesterol (*LDL*) and triglycerides (*TG*) are viewed as risk factors causing *CAD*. In epidemiological studies, plasma concentrations of increasing *TG* and *LDL* and deceasing high-density lipoprotein cholesterol (*HDL*) have been observed to be associated with risk for *CAD* [2, 3]. However, from observational studies, one could not directly infer that these cholesterol concentrations in plasma are risk factors causing *CAD* [4, 3, 5, 6]. A big limitation of observational studies is to difficultly distinguish between causal and spurious associations due to confounding [7]. An efficient approach to overcome this limitation is *Mendelian Randomization* (*MR*) analysis [5, 8] where genetic variants are used as instrumental variables. For this reason, many investigators tried to use genetic variants to assess causality and estimate the causal effects on the diseases.

MR analysis can perfectly exclude confounding factors associated with disease. However, when we expand one causal variable to many, MR analysis becomes challenged and complicated because the genetic variant would have additional effects on the other risk factors, which violate assumption of no pleiotropy. An unknown genetic variant in MR analysis possibly provides a false instrument for causal effect assessment of risk factors on the disease. The reason is that if this genetic variant is in LD with another gene that is not used but has effect on the disease of study [5, 9]. It then violates the third assumption. These two problems can be addressed by using multiple instrumental variables. For this reason, Do et al (2013)developed statistic approach to address this issue [4]. However, method of Do et al [4] cannot disentangle correlation effects among the multiple undefined risk factors on the disease of study. The beta values obtained from regression analyses are not direct causal effects because their effects are entangled with correlations among these undefined risk factors.

The best way to address the entanglement of multiple causal effects is path analysis that was developed by Wright [12, 11]. This is because path analysis can dissect beta values into direct and indirect effects of causal variables on the disease. However, path analysis has not broadly been applied to diseases because diseases are usually binary variable. The method of Do [4] makes it possible to apply path analysis to disentangle causal effects of undefined risk factors on diseases. For doing so, we here provide **R package** *GMRP* (*GWAS*-based *MR* and *path analysis*) to solve the above issues.

This vignette is intended to give a rapid introduction to the commands used in implementing MR analysis, regression analysis, and path analysis, including SNP annotation and chromosomal position analysis by means of the GMRP package.

We assume that user has the *GWAS* result data from *GWAS* analysis or *GWAS* meta analysis of *SNP*s associated with risk or confounding factors and a disease of study. If all studied causal variables of *GWAS* data are separately saved in different sheet files, then files are assumed to have the same sheet format and they are required to be merged by using function

fmerge into one sheet file without disease *GWAS* data. After a standard beta table is created with mktable, user can use function path to perform *RM* and path analyses. Using the result of path analysis, user can draw path plot(*pathdiagram*) with functions pathdiagram and pathdiagram2. These will be introduced in detail in the following examples.

We begin by loading the GMRP package.

> library(GMRP)

#### 2 Loading Data

*GMRP* provides five data files:beta.data, cad.data, lpd.data, SNP358.data and SNP368annot.data where

Lpd.data was a subset (1069 SNPs) of four GWAS result datasets for LDL, HDL, TG and TC. These GWAS result data sheets were downloaded from the website<sup>1</sup> where there are 120165 SNPs on 23 chromosomes and 40 variables. Four GWAS result datasets for LDL, HDL, TG and TC were merged into one data sheet by usingfmerge(f11,f12,ID1,ID2,A,B,method) where f11 and f12 are two GWAS result data sheets. ID1 and ID2 are key id in files f11 and f12, respectively, and required. A and B are respectily postfix for f11 and f12. Default values are A="" and B="". method is method for merging. In the current version, there are four methods: method="No" or "no" or "NO" or "N" or "n" means that the data with unmatched SNPs in file1 and file 2 are not saved in the merged file; method="ALL" or "All" or "all" or "A" or "a" indicates that the data with all unmatched SNPs in file 1 and file 2 are saved in the unpaired way in the merged data file; If method="file1", then those with unmatched SNPs only from file1 are saved or if method="file2", fmerge will save the data with unmatched SNPs only from file2". Here is a simple example:

```
> data1 <- matrix(NA, 20, 4)</pre>
> data2 <- matrix(NA, 30, 7)</pre>
> SNPID1 <- paste("rs", seq(1:20), sep="")</pre>
> SNPID2 <- paste("rs", seq(1:30), sep="")</pre>
> data1[,1:4] <- c(round(runif(20), 4), round(runif(20), 4), round(runif(20), 4), round(runif(20), 4))</pre>
> data2[,1:4] <- c(round(runif(30), 4), round(runif(30), 4), round(runif(30), 4), round(runif(30), 4))
> data2[,5:7] <- c(round(seq(30)*runif(30), 4), round(seq(30)*runif(30), 4), seq(30))</pre>
> data1 <- cbind(SNPID1, as.data.frame(data1))</pre>
> data2 <- cbind(SNPID2, as.data.frame(data2))</pre>
> dim(data1)
> dim(data2)
> colnames(data1) <- c("SNP", "var1", "var2", "var3", "var4")</pre>
> colnames(data2) <- c("SNP", "var1", "var2", "var3", "var4", "V1", "V2", "V3")</pre>
> data1<-DataFrame(data1)</pre>
> data2<-DataFrame(data2)</pre>
> data12 <- fmerge(fl1=data1, fl2=data2, ID1="SNP", ID2="SNP", A=".dat1", B=".dat2", method="No")</pre>
```

User can take the following approach to merge all four lipid files into a data sheet: LDLHDL<fmerge(fl1=LDLfile,fl2=HDLfile, ID1="SNP", ID2="SNP", A=".LDL", B=".HDL", method="No") TGTC<-fmerge(fl1=TGfile,fl2=TCfile, ID1="SNP", ID2="SNP", A=".TG", B=".TC", method="No") Ipd<-fmerge(fl1=LDLHDL,fl2=TGTC,ID1="SNP",ID2="SNP",A="",B="",method="No")

<sup>1</sup>http://csg.sph.umich. edu//abecasis/public/ lipids2013/ cad.data was also a subset (1069 SNPs) of original GWAS meta-analyzed dataset that was downloaded from the website<sup>2</sup> and contains 2420360 SNPs and 12 variables.

beta.data that was created by using function mktable and fmerge from lpd.data and cad.data is a standard beta table for MR and path analyses.

SNP358.data contains 358 SNPs selected by mktable for SNP position annotation analysis.

SNP368annot.data is the data obtained from function analysis with http://snp-nexus.org/ index.html*SNP* Annotation Tool and provides example of performing function ucscanno to draw a 3D pie and output the results of proportions of *SNP*s coming from gene function various elements.

```
> data(cad.data)
```

> #cad <- DataFrame(cad.data)</pre>

> cad<-cad.data

> head(cad)

|   | SNP        | chr_pos_b36   | reference | e_allele | other_al  | lele re | f_allele_frequency | pvalue  |
|---|------------|---------------|-----------|----------|-----------|---------|--------------------|---------|
| 1 | rs3091242  | chr1:25547372 | 2         | C        |           | Т       | 0.4630502 0.       | 9036396 |
| 2 | rs926438   | chr1:25626225 | 5         | C        |           | Т       | 0.4661719 0.       | 4769371 |
| 3 | rs11802413 | chr1:25633507 | ,         | C        |           | Т       | 0.4651288 0.       | 4698333 |
| 4 | rs7541095  | chr1:25633878 | }         | C        |           | Т       | 0.5329650 0.       | 8293105 |
| 5 | rs10903129 | chr1:25641524 | ļ         | G        | i         | Α       | 0.5345702 0.       | 3804964 |
| 6 | rs12746810 | chr1:26885720 | )         | G        | i         | Α       | 0.8749898 0.       | 0945896 |
|   | het_pvalue | log_odds lo   | g_odds_se | N_case   | N_control | model   |                    |         |
| 1 | 0.90432143 | -0.0018321    | 0.0151330 | 17085    | 58384     | FE      |                    |         |
| 2 | 0.97388037 | -0.0098335    | 0.0138259 | 21913    | 62220     | FE      |                    |         |
| 3 | 0.95992310 | -0.0100090    | 0.0138485 | 21885    | 62197     | FE      |                    |         |
| 4 | 0.83943112 | 0.0030565     | 0.0141775 | 20039    | 60965     | FE      |                    |         |
| 5 | 0.95534970 | 0.0122634     | 0.0139836 | 21600    | 59352     | FE      |                    |         |
| 6 | 0.04893363 | -0.0409198    | 0.0244784 | 19722    | 60854     | FE      |                    |         |
|   |            |               |           |          |           |         |                    |         |

- > data(lpd.data)
- > #lpd <- DataFrame(lpd.data)</pre>

> lpd<-lpd.data</pre>

> head(lpd)

|   | SNP_hg18.HDL     | SNP_hg19.HDL      | rsid.HDL     | A1.HDL  | A2.HDL   | beta.HDL  | se.HDL     | N.HDL  |
|---|------------------|-------------------|--------------|---------|----------|-----------|------------|--------|
| 1 | chr19:19379316   | chr19:19518316    | rs1000237    | а       | t        | 0.0083    | 0.0051 926 | 30.00  |
| 2 | chr4:88283455    | chr4:88064431     | rs10023050   | g       | а        | 0.0174    | 0.0049 927 | 68.00  |
| 3 | chr5:156366229   | chr5:156433651    | rs10036890   | t       | а        | 0.0044    | 0.0062 926 | 44.98  |
| 4 | chr19:11085181   | chr19:11224181    | rs1003723    | t       | с        | 0.0051    | 0.0050 860 | 71.10  |
| 5 | chr5:74753409    | chr5:74717653     | rs10038723   | t       | с        | 0.0043    | 0.0059 927 | 90.02  |
| 6 | chr11:116227036  | chr11:116721826   | rs10047459   | t       | с        | 0.0203    | 0.0070 763 | 29.02  |
|   | P.value.HDL Free | q.A1.1000G.EUR.HD | DL SNP_h     | g18.LDL | SNP_     | hg19.LDL  | rsid.LDL   | A1.LDL |
| 1 | 0.127300         | 0.327             | 2 chr19:19   | 9379316 | chr19    | :19518316 | rs1000237  | t      |
| 2 | 0.001186         | 0.422             | 22 chr4:88   | 3283455 | chr4     | 88064431  | rs10023050 | а      |
| 3 | 0.551000         | 0.841             | l7 chr5:150  | 5366229 | chr5:    | 156433651 | rs10036890 | t      |
| 4 | 0.337800         | 0.457             | 78 chr19:12  | 1085181 | chr19    | :11224181 | rs1003723  | t      |
| 5 | 0.488600         | 0.237             | 75 chr5:74   | 4753409 | chr5     | 74717653  | rs10038723 | t      |
| 6 | 0.013370         | 0.807             | 74 chr11:110 | 5227036 | chr11:   | 116721826 | rs10047459 | с      |
|   | A2.LDL beta.LDL  | se.LDL N.LDL      | P.value.LDI  | _ Freq. | 41.10000 | G.EUR.LDL | SNP_hg     | 18.TG  |
| 1 | a 0.0373         | 0.0054 82988.90   | 2.755e-1     | 1       |          | 0.6728    | chr19:193  | 79316  |

<sup>2</sup>http://www. cardiogramplusc4d.org/ downloads/

| 2 | g        | 0.0141    | 0.0052  | 8312  | 23.00   | 1.4  | 57 | e-02     |        | 0.57       | 78 chr   | 4:882 | 283455  |
|---|----------|-----------|---------|-------|---------|------|----|----------|--------|------------|----------|-------|---------|
| 3 | а        | 0.0245    | 0.0066  | 8302  | 22.99   | 3.8  | 48 | e-04     |        | 0.84       | 17 chr5  | :1563 | 866229  |
| 4 | С        | 0.0335    | 0.0053  | 7777  | 7.00    | 1.5  | 08 | e-09     |        | 0.45       | 78 chr1  | 9:110 | 85181   |
| 5 | с        | 0.0605    | 0.0063  | 8313  | 85.02   | 1.3  | 81 | e-19     |        | 0.23       | 75 chr   | 5:747 | 753409  |
| 6 | t        | 0.0056    | 0.0073  | 7158  | 31.06   | 5.3  | 02 |          |        | 0.19       |          |       |         |
|   | SNP      | _hg19.TG  | rsi     | d.TG  | A1.TG   | A2.T | G  | beta.TG  | se.TG  | N.TG       | P.value. | TG    |         |
| 1 | chr19:   | 19518316  | rs100   | 0237  | t       |      | а  | 0.0368   | 0.0049 | 86629.00   | 2.116e-  | 12    |         |
| 2 | chr4:8   | 88064431  | rs1002  | 3050  | а       |      | q  | 0.0293   | 0.0048 | 86765.00   | 2.449e-  | 09    |         |
| 3 |          |           |         |       |         |      | -  |          |        | 86658.99   |          |       |         |
| 4 |          |           |         |       |         |      |    |          |        | 81143.90   |          |       |         |
| 5 |          | 74717653  |         |       |         |      |    |          |        | 86781.02   |          |       |         |
| 6 | chr11:12 | 16721826  | rs1004  | 7459  | с       |      | t  | 0.0560   | 0.0066 | 74837.95   | 1.523e-  | 14    |         |
|   | Freg.A1  | .1000G.EU | JR.TG   | SN    | IP_hq18 | 3.тс |    | SNP_ho   | a19.TC | rsid.TC    | A1.TC A  | 2.TC  | beta.TC |
| 1 | •        |           |         |       | -       |      |    |          | 518316 | rs1000237  | t        | а     | 0.0374  |
| 2 |          | 0         | .5778   | chr4  | :88283  | 3455 |    | chr4:880 | 964431 | rs10023050 | а        | q     | 0.0162  |
| 3 |          |           |         |       |         |      |    |          |        | rs10036890 |          | a     |         |
| 4 |          | 0         | 4578    | chr19 | :11085  | 5181 | с  | hr19:112 | 224181 | rs1003723  | t        | с     | 0.0288  |
| 5 |          | 0         | 2375    | chr5  | 5:74753 | 3409 |    | chr5:747 | 717653 | rs10038723 | t        | c     | 0.0515  |
| 6 |          | 0         | .1926 c |       |         |      |    |          |        | rs10047459 |          | t     | 0.0079  |
| - | se.TC    |           |         |       |         |      |    | G.EUR.T  |        |            | -        | -     |         |
| 1 |          | 92528.90  |         |       |         |      |    | 0.6728   |        |            |          |       |         |
|   |          | 92675.00  |         |       |         |      |    | 0.5778   |        |            |          |       |         |
|   |          | 92553.21  |         |       |         |      |    | 0.8417   |        |            |          |       |         |
|   |          | 85814.00  |         |       |         |      |    | 0.4578   |        |            |          |       |         |
|   |          | 92698.92  |         |       |         |      |    | 0.2375   |        |            |          |       |         |
|   |          | 80331.01  |         |       |         |      |    | 0.1926   |        |            |          |       |         |
| 0 | 0.0005 ( | 50551.01  | 2.155   |       |         |      |    | 0.1520   | 5      |            |          |       |         |

## 3 Preparation of Standard Beta Table

The standard beta table for *MR* and path analyses must have the standard format. It has columns: *chrn*, *posit*, *rsid*,  $a1.x_1$ ,  $a1.x_2$ ,  $\cdots$ ,  $a1.x_n$ ,  $freq.x_1$ ,  $freq.x_2$ ,  $\cdots$ ,  $freq.x_n$ ,  $beta.x_1$ ,  $beta.x_2$ ,  $\cdots$ ,  $beta.x_n, sd.x_1$ ,  $sd.x_2$ ,  $\cdots$ ,  $sd.x_n$ ,  $pv_j$ ,  $N.x_1$ ,  $N.x_2$ ,  $\cdots$ ,  $N.x_n$ ,  $pc_j$ , hg.d, SNP.d, freq.d, beta.d, N.d, freq.case,  $pd_j$  where  $x_1, x_2, \cdots, x_n$  are variables.

beta is vector of beta values of SNPs on variable vector  $X = (x_1, x_2, \cdots, x_n)$ .

*freq* is vector of frequency of allele 1 with respect to variable vector  $X = (x_1, x_2, \dots, x_n)$ .

sd is vector of standard deviations of variable  $(x_1, x_2, \dots, x_n)$  specific to *SNP*. If sd does not specifically correspond to *SNP*, then  $sd.x_i$  has the same value for all *SNP*s.

d denotes disease.

N is sample size.

*freq.case* is frequency of disease.

chrn is vector of chromosome number.

*posit* is position vector of *SNP*s on chromosomes. Some time, *chrn* and posit are combined into string *hg19* or *hg18*.

 $pv_j$  is defined as *p*-value,  $pc_j$  and  $pd_j$  as proportions of sample size for SNP j to the maximum sample size in causal variables and in disease, respectively.

We use function **mktable** to choose *SNP*s and make a standard beta table for *MR* and path analyses. For convenience, we first assign lpd.data to lpd and cad.data to cad:

The standard beta table will be created via 15 steps:

Step1: calculate *pvj* 

```
> pvalue.LDL <- lpd$P.value.LDL
> pvalue.HDL <-lpd$P.value.HDL
> pvalue.TG <- lpd$P.value.TG
> pvalue.TC <- lpd$P.value.TC
> pv <- cbind(pvalue.LDL, pvalue.HDL, pvalue.TG, pvalue.TC)
> pvj <- apply(pv, 1, min)</pre>
```

Step2: retrieve causal variables from data lpd and construct a matrix for beta:

```
> beta.LDL <- lpd$beta.LDL
> beta.HDL <- lpd$beta.HDL
> beta.TG <- lpd$beta.TG
> beta.TC <- lpd$beta.TC
> beta <- cbind(beta.LDL, beta.HDL, beta.TG, beta.TC)</pre>
```

Step3: construct a matrix for allele1:

```
> a1.LDL <- lpd$A1.LDL
> a1.HDL <- lpd$A1.HDL
> a1.TG <- lpd$A1.TG
> a1.TC <- lpd$A1.TC
> alle1 <- cbind(a1.LDL, a1.HDL, a1.TG, a1.TC)</pre>
```

Step4: give sample sizes of causal variables and calculate *pcj* 

```
> N.LDL <- lpd$N.LDL
> N.HDL <- lpd$N.HDL
> N.TG <- lpd$N.HDL
> N.TC <- lpd$N.TG
> ss <- cbind(N.LDL, N.HDL, N.TG, N.TC)
> sm <- apply(ss,1,sum)
> pcj <- round(sm/max(sm), 6)</pre>
```

Step5: Construct matrix for frequency of allele1 in each causal variable in 1000G.EUR

- > freq.LDL<-lpd\$Freq.A1.1000G.EUR.LDL</pre>
- > freq.HDL<-lpd\$Freq.A1.1000G.EUR.HDL</pre>
- > freq.TG<-lpd\$Freq.A1.1000G.EUR.TG</pre>
- > freq.TC<-lpd\$Freq.A1.1000G.EUR.TC</pre>
- > freq<-cbind(freq.LDL, freq.HDL, freq.TG, freq.TC)</pre>

Step6: construct matrix for sd of each causal variable (here sd is not specific to  $SNP \ j$ ). The following sd values for LDL, HDL, TG and TC were means of standard deviations of these lipoprotein concentrations in plasma over 63 studies from Willer *et al* [10].

```
> sd.LDL <- rep(37.42, length(pvj))
> sd.HDL <- rep(14.87, length(pvj))
> sd.TG <- rep(92.73, length(pvj))
> sd.TC <- rep(42.74, length(pvj))
> sd <- cbind(sd.LDL, sd.HDL, sd.TG, sd.TC)</pre>
```

Step7: SNPID and position are retrieved from lpd data:

```
> hg19 <- lpd$SNP_hg19.HDL
> rsid <- lpd$rsid.HDL</pre>
```

Step8: separate chromosome number and *SNP* position using chrp:

```
> chr<-chrp(hg=hg19)</pre>
```

Step9: get new data:

```
> newdata<-cbind(freq,beta,sd,pvj,ss,pcj)</pre>
```

- > newdata<-cbind(chr,rsid,alle1,as.data.frame(newdata))</pre>
- > dim(newdata)

Step10: retrieve data from cad and calculate pdj and frequency of coronary artery disease cad, freq.case in case population:

```
> hg18.d <- cad$chr_pos_b36
> SNP.d <- cad$SNP #SNPID
> a1.d<- tolower(cad$reference_allele)
> freq.d <- cad$ref_allele_frequency
> pvalue.d <- cad$pvalue
> beta.d <- cad$log_odds
> N.case <- cad$N_case
> N.ctr <- cad$N_control
> N.d <- N.case+N.ctr
> freq.case <- N.case/N.d</pre>
```

Step11: combine these cad variables into new data sheet using cbind

- > newcad <- cbind(freq.d, beta.d, N.case, N.ctr, freq.case)</pre>
- > newcad <- cbind(hg18.d, SNP.d, a1.d, as.data.frame(newcad))</pre>

```
> dim(newcad)
```

Step12: give name vector of causal variables:

> varname <-c("CAD", "LDL", "HDL", "TG", "TC")</pre>

Step13: choose *SNPs* using parameters LG, Pv, Pc and Pd and create **standard beta table** using mktable(cdata, ddata, rt,varname,LG, Pv, Pc,Pd)where

cdata is beta data of SNPs regressed on causal variables. Here cdata=newdata.

*ddata* is beta data of SNPs regressed on the disease (here *CAD*). Here *ddata*=newcad.

*LG*: a numeric parameter. *LG* is used to choose *SNP*s with given interval threshold for linkage disequilibrium (*LD*). Default LG = 10.

Pv:a numeric parameter. Pv is used to choose SNPs with a given p-value cutoff. Default  $Pv = 5 \times 10^{-8}$ .

Pc: a numeric parameter. Pc is used to choose *SNP*s with a given cutoff for the proportion of sample size to maximum sample size in causal variable data. Default Pc=0.979.

Pd: a numeric parameter. Pd is used to choose *SNP* with a given cutoff for the proportion of sample size to the maximum sample size in disease data. Default Pd =0.979.

*rt* has two options: "beta" and "path". If rt="beta" or "Beta" or "B", then mktable return a beta coefficient matrix of *SNPs* regressed on causal variables and disease, if rt="path" or "Path" or "P" it returns a path coefficient matrix of *SNPs* directly contributing to causal variables and disease.

```
> mybeta <- mktable(cdata=newdata, ddata=newcad, rt="beta", varname=varname, LG=1, Pv=0.00000005, Pc=0.979, i
> dim(mybeta)
> beta <- mybeta[,4:8]  # standard beta table for path analysis
> snp <- mybeta[,1:3]  # snp data for annotation analysis</pre>
```

- > beta<-DataFrame(beta)</pre>
- > head(beta)

## 4 Two-way Scatter Plots for Beta Values of Disease and Undefined Causal Variables

To roughly display relationship of the undefined causal variables to disease of study, we use simple **R** plot function to create two-way plots of beta of multiple *SNP* regressed on the undefined causal variable versus the disease.

```
> data(beta.data)
```

- > beta.data<-DataFrame(beta.data)</pre>
- > CAD <- beta.data\$cad</pre>
- > LDL <- beta.data\$ldl</pre>
- > HDL <- beta.data\$hdl</pre>
- > TG <- beta.data\$tg</pre>
- > TC <- beta.data\$tc</pre>

```
> par(mfrow=c(2, 2), mar=c(5.1, 4.1, 4.1, 2.1), oma=c(0, 0, 0, 0))
```

> plot(LDL,CAD, pch=19, col="blue", xlab="beta of SNPs on LDL", ylab="beta of SNP on CAD", cex.lab=1.5, cex.lab=1.5, cex.l

```
> abline(lm(CAD~LDL), col="red", lwd=2)
```

```
> plot(HDL, CAD, pch=19,col="blue", xlab="beta of SNPs on HDL", ylab="beta of SNP on CAD", cex.lab=1.5, cex.lab=1.5, cex.l
```

```
> abline(lm(CAD~HDL), col="red", lwd=2)
```

> plot(TG, CAD, pch=19, col="blue", xlab="beta of SNPs on TG", ylab="beta of SNP on CAD",cex.lab=1.5, cex.ax. > abline(lm(CAD~TG), col="red", lwd=2)

- > plot(TC,CAD, pch=19, col="blue", xlab="beta of SNPs on TC", ylab="beta of SNP on CAD", cex.lab=1.5, cex.ax.
- > abline(lm(CAD~TC), col="red", lwd=2)

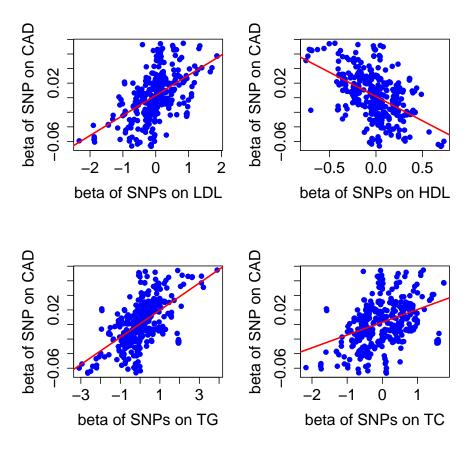

Figure 1: Scatter plots of lipid versus coronary artery disease (CAD) based on beta values of 368 SNPs regression analyses

#### 5 MR and Path Analysis

After **standard beta table** was successfully created by **mktable**, user can use function **path** to perform RM analysis (regression analysis of causal variable beta values on the disease or outcome beta values), correlation among the undefined causal variables and disease and path analyses with model of

$$y \sim x_1 + x_2 + \dots + x_m$$

where y is disease or outcome variable,  $x_i$  is undefined causal variable i. Path analysis is based on RM analysis(regression coefficients of the causal beta on the disease beta). path will produce three tables: beta coefficients, sd values and t-test results of causal variables on disease or outcome, correlation matrix and path matrix(direct and indirect path coefficients)

```
> data(beta.data)
```

- > mybeta <- DataFrame(beta.data)</pre>
- > mod <- CAD~LDL+HDL+TG+TC</pre>
- > pathvalue <- path(betav=mybeta, model=mod, outcome="CAD")</pre>

#### 6 Create Path Diagram

Once user finished performance of path, user will have correlation matrix and direct path coefficients of undefined causal variable onto the disease. User is required to open a *csv* file saving results of path analysis and make table in **R Console** or copy correlation matrix without disease correlation coefficients to *excel* and copy direct path coefficients to the last column. Here is an example of making correlation and path table:

```
> mypath <- matrix(NA,3,4)
> mypath[1,] <- c(1.000000, -0.066678, 0.420036, 0.764638)
> mypath[2,] <- c(-0.066678, 1.000000, -0.559718, 0.496831)
> mypath[3,] <- c(0.420036, -0.559718, 1.000000, 0.414346)
> colnames(mypath) <- c("LDL", "HDL", "TG", "path")
> mypath<-as.data.frame(mypath)
> mypath
LDL HDL TG path
1 1.000000 -0.066678 0.420036 0.764638
2 -0.066678 1.000000 -0.559718 0.496831
3 0.420036 -0.559718 1.000000 0.414346
```

The last column is direct path coefficients, we use "path" to name this column. With this table (for example, mypath), user can use function pathdiagram(pathdata, disease, R2, range) to create path diagram. Here

*pathdata* is path result data consisting of causal correlation matrix and direct path coefficient vectors.

*disease* is a string that specifies disease name. If the disease name is long or has multiple words, then we suggest an abbreviated name, for example, coronary artery disease are shorted as "CAD".

R2, a numeric parameter, is R-square obtained from path analysis.

range is range of specified columns for correlation matrix. For example, range = c(2:4) means the correlation coefficient begins with column 2 and end at column 4. For our current example, range=c(1:3).

> library(diagram)

> pathdiagram(pathdata=mypath, disease="CAD", R2=0.988243, range=c(1:3))

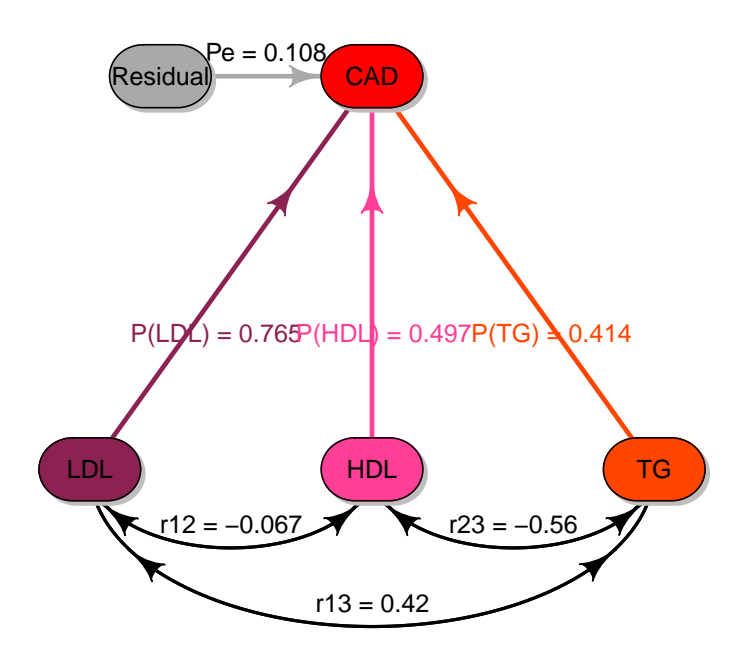

**Figure 2:** Path diagram demo This path diagram shows the direct risk effects of causal variables *LDL*, *HDL* and *TG* on the disease *CAD* and their correlations.

## 7 Create Two-level Nested Path Diagram

Consider one of the causal variables is outcome of the other causal variables, but we also concern if all variables are risk factors for the disease of study. In this case we want to construct two-level nested path diagram using function <a href="mailto:pathdiagram2">pathdiagram2</a> (pathD, pathO, rangeD, rangeO, disease, R2D, R2O) where

pathD is a R object that is disease path result data consisting of correlation matrix of undefined causal variables to be identified in Mendelian randomization analysis and path coefficient vector of these variables directly causing the disease of study.

pathO is a R object that is outcome path result data consisting of correlation matrix of undefined causal variables and path coefficient vector of these variables directly contributing to outcome. This outcome variable may be one of risk factors or causal variables in disease path data. These variables in *pathO* are the same with those in *pathD*.

rangeD is numeric vector, specifies column range for correlation coefficient matrix in pathD, for example, rangeD=c(2:4) means the correlation coefficient begins with column 2 and end at column 4.

*rangeO* is numeric vector, specifies column range for correlation coefficient matrix in *pathO*, see example in *rangeD*.

*disease* is a string that specifies disease name. If the disease name is long or has multiple words, then we suggest an abbreviated name, for example, *"coronary artery disease"* can be shortened as *"CAD"*.

Here is an example of *pathD* data:

```
> pathD<-matrix(NA,4,5)</pre>
> pathD[1,] <- c(1,
                          -0.070161, 0.399038, 0.907127, 1.210474)
> pathD[2,] <- c(-0.070161,</pre>
                                    1, -0.552106, 0.212201, 0.147933)
> pathD[3,] <- c(0.399038, -0.552106, 1, 0.44100, 0.64229)
> pathD[4,] <- c(0.907127, 0.212201, 0.441007, 1, -1.035677)
> colnames(pathD) <- c("LDL", "HDL", "TG", "TC", "path")</pre>
> pathD<-as.data.frame(pathD)</pre>
> pathD
        LDL
                  HDL
                                       тс
                             ΤG
                                               path
1 1.000000 -0.070161 0.399038 0.907127 1.210474
2 -0.070161 1.000000 -0.552106 0.212201 0.147933
3 0.399038 -0.552106 1.000000 0.441000 0.642290
4 0.907127 0.212201 0.441007 1.000000 -1.035677
```

Using pathD and mypath, we can perform function pathdiagram2 to create a two-level nested path diagram:

```
> pathdiagram2(pathD=pathD,path0=mypath,rangeD=c(1:4),rangeO=c(1:3),disease="CAD", R2D=0.536535,R2O=0.988243
```

Note that in the current version, *GMRP* can just create two-level nested path diagram, maybe in the later version, *GMRP* will create more complex path diagrams such as more than one inner path diagram andor multiple-disease path diagram using structure equations.

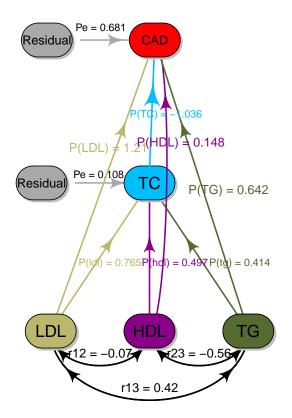

#### Figure 3: Demo of two-level nested pathdiagram

The outside *pathdiagram* shows the direct risk effects of undefined causal variables *LDL*, *HDL*, *TG* and *TC* on the disease *CAD*, the inner *pathdiagram* indicates the direct contributions of *LDL*, *HDL* and *TG* to *TC* and the correlation relationships among these variables.

## 8 SNP Annotation Analysis

*SNP*s chosen will be annotated in function and chromosome position. Position annotation analysis will give position information of these selected *SNP*s on chromosomes including chromosome distribution and averaged intervals between *SNP*s. We use snpposit to perform *SNP* position annotation. This package provides 358 *SNP*s selected by mktable.

```
> data(SNP358.data)
```

- > SNP358 <- as.data.frame(SNP358.data)</pre>
- > head(SNP358)

 rsid
 chr
 posit

 1
 rs10056022
 5
 74969415

 2
 rs10059560
 5
 156405784

 3
 rs10061689
 5
 74771387

 4
 rs10075465
 5
 74970975

 5
 rs10115928
 9
 107650843

#### 6 rs10161126 12 110042348

head displays data format required by snpposit. User can create similar table for *SNP* position annotation analysis. To create chromosome position histogram, we need *graphics*:

> library(graphics)

With SNP data SNP358, we can perform *SNP* position annotation using function snpPositAn not (*SNPdata*,*SNPhg19*,*main*) where

*SNPdata* is R object that may be *hg19* that is a string vector(*chr*##.##########) or two numeric vectors (chromosome number and *SNP* position).

*SNPhg19* is a string parameter. It may be "*hg19*" or "*chr*". If *SNPhg19*="*hg19*",then *SNPdata* contains a string vector of *hg19* or if *SNPhg19*="*chr*", then *SNPdata* consists of at lest two numeric columns: *chr* and *posit*. *chr* is chromosome number and *posit* is *SNP* physical position on chromosomes. Note that "*chr*" and "*posit*" are required column names in *SNPdata* if *SNPhg19*="*chr*".

main is a string which is title of graph. If no title is given, then man="". Its default is "A".

```
> snpPositAnnot(SNPdata=SNP358,SNP_hg19="chr",main="A")
```

SNP function annotation analysis has two steps:

Step 1: copy *SNP ID*s selected to **Batch Query** box in *SNP* Annotation Tool. After setting parameters and running by clicking *run button*, SNP annotation result will be obtained after running for a while. Choose consequence sheet of *UCSC* and copy the results to excel sheet, "*Predicted function*" column name is changed to "*functionunit*" name and save it as *csv* format.

Step2: input the *csv* file into *R* Console using **R** function read.csv. In *GMRP* package, we have provided data for *SNP* function annotation analysis.

```
> data(SNP368annot.data)
```

```
> SNP368<-as.data.frame(SNP368annot.data)</pre>
```

```
> SNP368[1:10, ]
```

| SNP        | Allele                                                                                                    | Strand                                                                                                    | Symbol                                                                                                    | Gene                                                                                                    | function_unit                                                                                                    |
|------------|----------------------------------------------------------------------------------------------------|----------------------------------------------------------------------------------------------------|----------------------------------------------------------------------------------------------------|----------------------------------------------------------------------------------------------------|----------------------------------------------------------------------------------------------------|
| rs10056022 | G A                                                                                                    | 1                                                                                                    | P0C5                                                                                                    | uc003keg.4                                                                                                    | 3downstream                                                                                                    |
| rs10056022 | G A                                                                                                    | 1                                                                                                    | P0C5                                                                                                    | uc003keh.4                                                                                                    | 3downstream                                                                                                    |
| rs10056022 | G A                                                                                                    | 1                                                                                                    | ANKDD1B                                                                                                    | uc010izt.4                                                                                                    | 3downstream                                                                                                    |
| rs10056022 | G A                                                                                                    | 1                                                                                                    | P0C5                                                                                                    | uc010izu.3                                                                                                    | 3downstream                                                                                                    |
| rs10061689 | G A                                                                                                    | 1                                                                                                    | COL4A3BP                                                                                                    | uc003kds.3                                                                                                    | intronic                                                                                                    |
| rs10061689 | G A                                                                                                    | 1                                                                                                    | COL4A3BP                                                                                                    | uc003kdt.3                                                                                                    | intronic                                                                                                    |
| rs10061689 | G A                                                                                                    | 1                                                                                                    | COL4A3BP                                                                                                    | uc003kdu.2                                                                                                    | intronic                                                                                                    |
| rs10061689 | G A                                                                                                    | 1                                                                                                    | COL4A3BP                                                                                                    | uc011csu.2                                                                                                    | intronic                                                                                                    |
| rs10075465 | C G                                                                                                    | 1                                                                                                    | P0C5                                                                                                    | uc003keg.4                                                                                                    | intronic                                                                                                    |
| rs10075465 | C G                                                                                                    | 1                                                                                                    | P0C5                                                                                                    | uc003keh.4                                                                                                    | intronic                                                                                                    |
|            | rs10056022<br>rs10056022<br>rs10056022<br>rs10056022<br>rs10061689<br>rs10061689<br>rs10061689<br>rs10061689<br>rs10075465 | rs10056022 G A<br>rs10056022 G A<br>rs10056022 G A<br>rs10056022 G A<br>rs10061689 G A<br>rs10061689 G A<br>rs10061689 G A<br>rs10061689 G A<br>rs10061689 C G | rs10056022 G A 1<br>rs10056022 G A 1<br>rs10056022 G A 1<br>rs10061689 G A 1<br>rs10061689 G A 1<br>rs10061689 G A 1<br>rs10061689 G A 1<br>rs10061689 G A 1 | rs10056022       G A       1       POC5         rs10056022       G A       1       POC5         rs10056022       G A       1       ANKDD1B         rs10056022       G A       1       POC5         rs10056022       G A       1       POC5         rs10056022       G A       1       POC5         rs10061689       G A       1       COL4A3BP         rs10061689       G A       1       COL4A3BP         rs10061689       G A       1       COL4A3BP         rs10061689       G A       1       COL4A3BP         rs10061689       G A       1       COL4A3BP         rs10061689       G A       1       COL4A3BP         rs10075465       C G       1       POC5 | rs10056022       G A       1       POC5       uc003keg.4         rs10056022       G A       1       POC5       uc003keh.4         rs10056022       G A       1       ANKDD1B       uc010izt.4         rs10056022       G A       1       POC5       uc010izt.4         rs10056022       G A       1       POC5       uc010izt.3         rs10056022       G A       1       COL4A3BP       uc003kds.3         rs10061689       G A       1       COL4A3BP       uc003kdu.2         rs10061689       G A       1       COL4A3BP       uc003kdu.2         rs10061689       G A       1       COL4A3BP       uc003kdu.2         rs10061689       G A       1       COL4A3BP       uc003kdu.2         rs10061689       G A       1       COL4A3BP       uc011csu.2         rs10075465       C G       1       POC5       uc003keg.4 |

We perform function **ucscannot** to summarize proportions of SNPs coming from gene various elements such as code region, introns, etc, and then create 3D pie using **pie3D** of *plotrix*.

> library(plotrix)

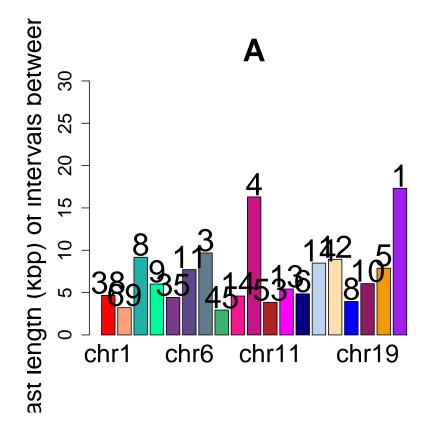

Figure 4: Chromosomal histogram of 358 selected SNPs

Averaged lengths of SNP intervals on chromosome mean that the SNPs on a chromosome have their averaged lengths of intervals between them. All averaged lengths over 2000kb on chromosomes were truncated, the SNPs on these chromosomes have at least 2000kbp length of interval. Numbers above *chr* columns are numbers of SNP distributed on the chromosomes

ucscannot has four parameters to be inputted: SNPn, A, B and C, a method and UCSC annotated data:

UCSCannot is annotation data obtained by performing SNP tools.

SNPn is numeric parameter for number of SNPs contained in UCSCannot

A is numeric parameter for title size, default=2.5.

B is numeric parameter for label size, default=1.5.

*C* is numeric parameter for *labelrad* distance,default=1.3.

*method* is numeric parameter for choosing figure output methods. It has two options: method=1 has no legend but color and pie components are labeled with gene elements, method=2 has legend over pie. The default = 1.

> ucscannot(UCSCannot=SNP368, SNPn=368)

genes exons introns TUR3 UTR5 intergenes upstream downstream

[1,] 166 0.01234568 0.8138651 0.01424501 0.001899335 0.004748338 0.05508072 0.09781576

genes exons introns TUR3 UTR5 intergenes upstream downstream [1,] 166 0.01234568 0.8138651 0.01424501 0.001899335 0.004748338 0.05508072 0.09781576

## :ion of 368 SNPs within 16

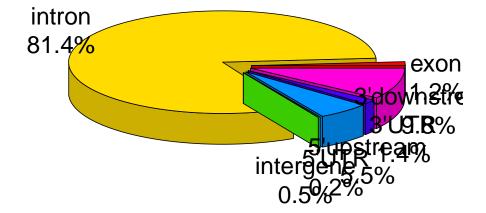

Figure 5: Distribution of the selected *SNP*s in gene function elements

| <pre>&gt; ucscannot(UCSCannot=SNP368,SNPn=368,A=3,B=2,C=1.3,method=2)</pre> |         |          |           |            |             |             |            |            |  |  |
|-----------------------------------------------------------------------------|---------|----------|-----------|------------|-------------|-------------|------------|------------|--|--|
|                                                                             | genes   | exons    | introns   | TUR3       | UTR5        | intergenes  | upstream   | downstream |  |  |
| [1,]                                                                        | 166 0.0 | 91234568 | 0.8138651 | 0.01424501 | 0.001899335 | 0.004748338 | 0.05508072 | 0.09781576 |  |  |

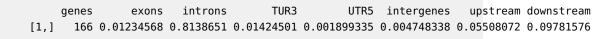

# :ion of 368 SNPs within 16

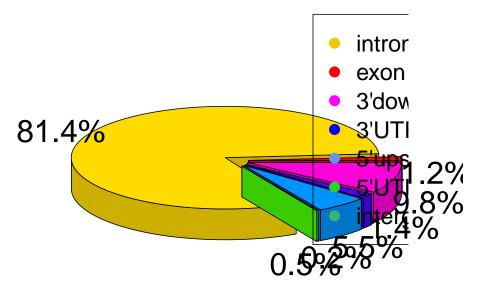

Figure 6: Distribution of the selected SNPs in gene function elements

#### 9 Session Info

```
> sessionInfo()
R version 4.0.0 (2020-04-24)
Platform: x86_64-pc-linux-gnu (64-bit)
Running under: Ubuntu 18.04.4 LTS
Matrix products: default
BLAS: /home/biocbuild/bbs-3.11-bioc/R/lib/libRblas.so
LAPACK: /home/biocbuild/bbs-3.11-bioc/R/lib/libRlapack.so
locale:
 [1] LC_CTYPE=en_US.UTF-8
                                LC NUMERIC=C
                                                            LC_TIME=en_US.UTF-8
 [4] LC_COLLATE=C
                                LC_MONETARY=en_US.UTF-8
                                                            LC_MESSAGES=en_US.UTF-8
 [7] LC_PAPER=en_US.UTF-8
                                LC_NAME=C
                                                            LC_ADDRESS=C
[10] LC_TELEPHONE=C
                                LC_MEASUREMENT=en_US.UTF-8 LC_IDENTIFICATION=C
attached base packages:
[1] parallel stats4
                                  graphics grDevices utils
                        stats
                                                                datasets methods
[9] base
other attached packages:
[1] GMRP_1.16.0
                         GenomicRanges_1.40.0 GenomeInfoDb_1.24.0 IRanges_2.22.0
                         BiocGenerics_0.34.0 plotrix_3.7-8
[5] S4Vectors_0.26.0
                                                                    diagram_1.6.4
[9] shape_1.4.4
loaded via a namespace (and not attached):
 [1] Rcpp_1.0.4.6
                                                   XVector_0.28.0
                            knitr_1.28
 [4] zlibbioc_1.34.0
                            rlang_0.4.5
                                                   tools_4.0.0
 [7] xfun_0.13
                            htmltools_0.4.0
                                                   yaml_2.2.1
[10] digest_0.6.25
                            GenomeInfoDbData_1.2.3 BiocManager_1.30.10
[13] bitops_1.0-6
                            RCurl_1.98-1.2
                                                   evaluate_0.14
[16] rmarkdown_2.1
                            compiler_4.0.0
                                                   BiocStyle_2.16.0
```

## References

- Murray, C.J. and Lopez, A.D. (1997) Global mortality, disability, and the contribution of risk factors: Global Burden of Disease Study. *Lancet* 349: 1436-1442.
- [2] Di Angelantonio, E., Sarwar, N., Perry, P., Kaptoge, S., Ray, K.K., Thompson, A., Wood, A.M., Lewington, S., Sattar, N., Packard, C.J. et al. (2009) Major lipids, apolipoproteins, and risk of vascular disease. JAMA 302: 1993-2000.
- [3] Sarwar, N., Danesh, J., Eiriksdottir, G., Sigurdsson, G., Wareham, N., Bingham, S., Boekholdt, S.M., Khaw, K.T., and Gudnason, V. (2007) Triglycerides and the risk of coronary heart disease: 10,158 incident cases among 262,525 participants in 29 Western prospective studies. *Circulation* 115: 450-458.

- [4] Do, R., Willer, C.J., Schmidt, E.M., Sengupta, S., Gao, C., Peloso, G.M., Gustafsson, S., Kanoni, S., Ganna, A., Chen, J. et al. (2013) Common variants associated with plasma triglycerides and risk for coronary artery disease. Nat Genet 45: 1345-1352.
- [5] Sarwar, N., Danesh, J., Eiriksdottir, G., Sigurdsson, G., Wareham, N., Bingham, S., Boekholdt, S.M., Khaw, K.T., and Gudnason, V. (2007) Triglycerides and the risk of coronary heart disease: 10,158 incident cases among 262,525 participants in 29 Western prospective studies. *Circulation* 115: 450-458
- [6] Voight, B.F. Peloso, G.M. Orho-Melander, M. Frikke-Schmidt, R. Barbalic, M. Jensen, M.K. Hindy, G. Holm, H. Ding, E.L. Johnson, T. et al. (2012) Plasma HDL cholesterol and risk of myocardial infarction: a mendelian randomisation study. *Lancet* 380: 572-580.
- [7] Pichler, I., Del Greco, M.F., Gogele, M., Lill, C.M., Bertram, L., Do, C.B., Eriksson, N., Foroud, T., Myers, R.H., Nalls, M. et al. (2013) Serum iron levels and the risk of Parkinson disease: a Mendelian randomization study. *PLoS Med* 10: e1001462.
- [8] Smith, G.D. and Ebrahim, S. (2003) 'Mendelian randomization': can genetic epidemiology contribute to understanding environmental determinants of disease? Int J Epidemiol 32: 1-22.
- [9] Sheehan, N.A., Meng, S., and Didelez, V. (2010) *Mendelian randomisation: a tool for assessing causality in observational epidemiology. Methods Mol Biol* **713**: 153-166.
- [10] Willer, C.J. Schmidt, E.M. Sengupta, S. Peloso, G.M. Gustafsson, S. Kanoni, S. Ganna, A. Chen, J., Buchkovich, M.L. Mora, S. et al (2013) Discovery and refinement of loci associated with lipid levels. *Nat Genet* 45: 1274-1283.
- [11] Wright, S. (1934) The method of path coefficients. Annals of Mathematical Statistics 5 (3): 161-215.
- [12] Wright, S. 1921 Correlation and causation. J. Agricultural Research 20: 557-585.